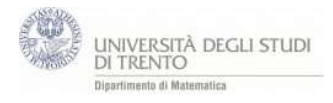

**Pbm**: Trovare la proiezione del punto P<sub>0</sub>=(1,0,1) sulla retta  $r =$  $x = t$  $\nu = t$  $z = t$ 

I punti 1.,…,4. propongono una percorso per il calcolo della proiezione di un punto su una retta nello spazio; mentre i punti 5.,..,12. specificano i passaggi geogebra

La proiezione di  $P_0$  sulla retta r si ottiene intersecando r con il piano per  $P_0$ ortogonale ad r.

- 1. Quali sono le coordinate del vettore u direzione della retta?
- 2. Quale è l'equazione vettoriale della retta?
- 3. Utilizzando le coordinate di  $\mathbf u$  e di P<sub>0</sub> scrivi l'eq. del piano ortogonale ad r passante per P<sub>0</sub>.

$$
u \cdot \begin{pmatrix} x \\ y \\ z \end{pmatrix} = u \cdot p_0
$$

 $(calcola u<sub>0</sub>)$ 

4. Calcola le coordinate del punto  $P_{0L}$  intersezione della retta r con il piano. (Proiezione di P0 sulla retta r).

Se  $t_0$  è il valore del parametro che identifica l'intersezione piano-retta allora il punto  $P_{0\perp} = r(t_0)$ 

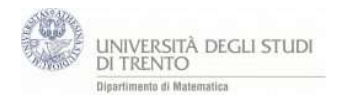

## I passaggi geogebra

5. Punto  $P_0=(1,0,1)$  e vettore  $p_0 = P_0$ 

6. 
$$
r = \text{curva}[\mathbf{t}, \mathbf{t}, \mathbf{t}, t, -50, 50]
$$
  
\nè la retta 
$$
r = \begin{cases} x = t \\ y = t \\ z = t \end{cases}
$$

7. Vettore direzione della retta r:  $u=(1,1,1)$ 

Piano  $\alpha$  perpendicolare ad r per P<sub>0</sub>

È il piano che soddisfa la condizione u∙(p-p0)=0 cioè u∙p=u∙p<sup>0</sup>

- 8. termineNoto= u·po
- 9. α: x(u)x+y(u)y+z(u)z=termineNoto è il piano perpendicolare ad r per  $P_0$

10. intersezione retta r con piano α (calcolo manuale)  $\rightarrow t_0=2/3$ 

11.punto  $P_{0}$ =r(to) è la proiezione di Po sulla retta

12. segmento  $P_0P_{0\perp}$  è la distanza di  $P_0$  dalla retta r